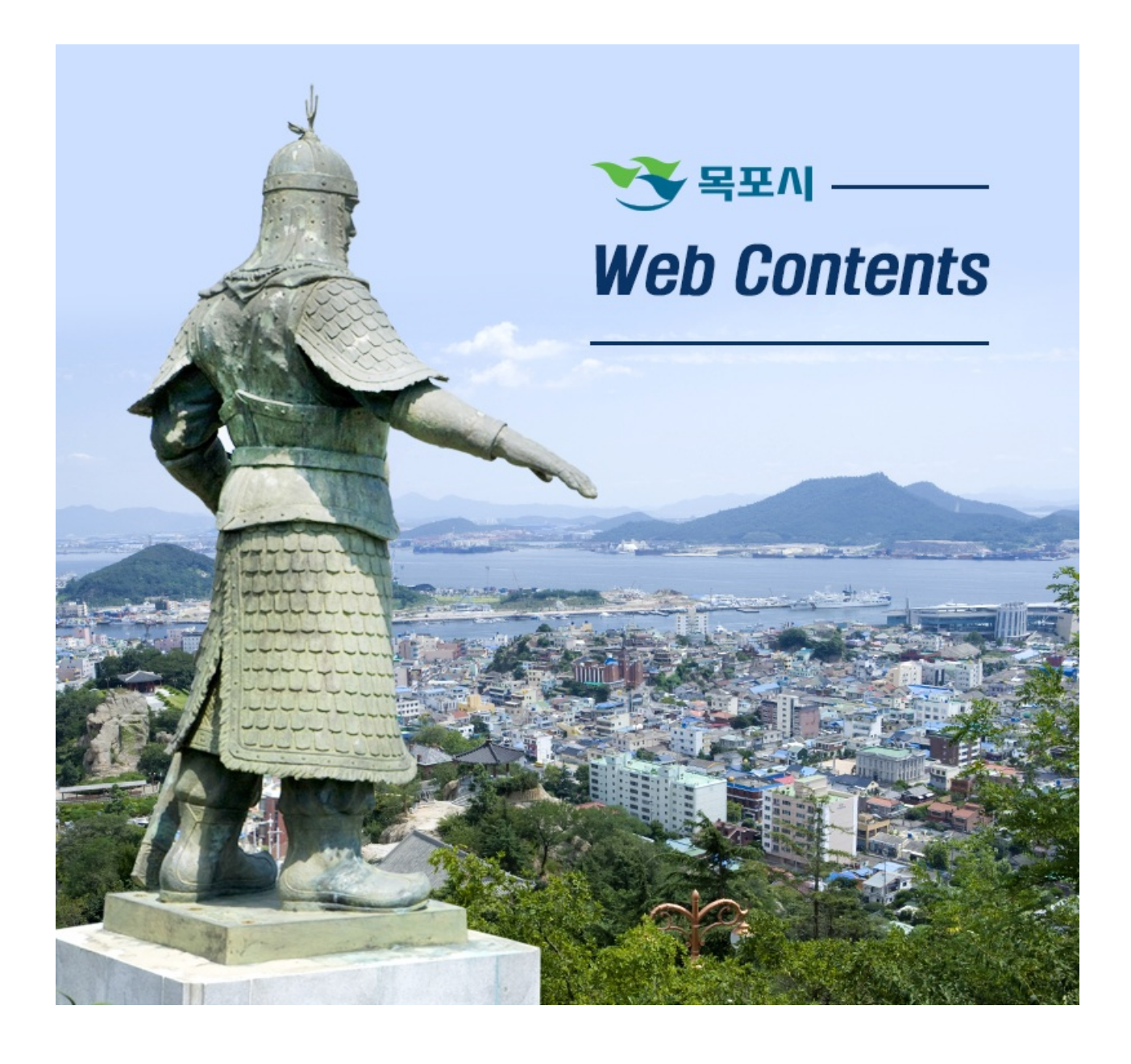

2024년 04월 29일 03시 30분

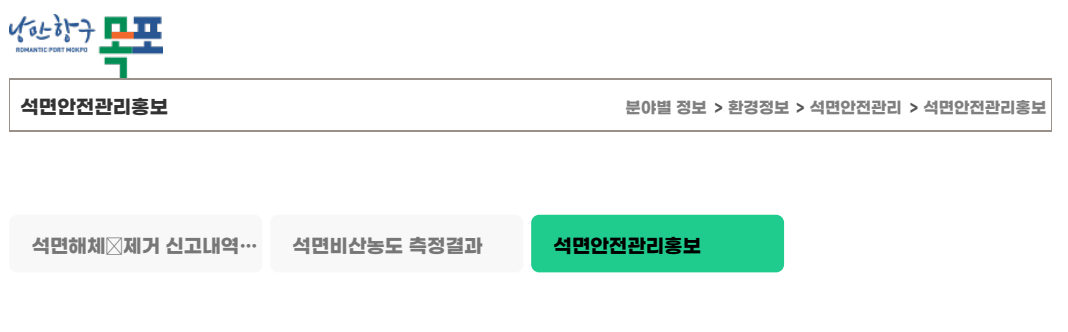

## **건축물 석면조사 결과 제출 방법 안내**

2018.08.27 조회수 1224 등록자 이형주

**건축물 석면조사 결과 제출 방법 안내Ⅰ.석면관리 종합정보망(결과서류 저장)1.회원가입:건축물 소유주의 명의로 가입 2.건축주 사용권한 승인을 위한 서류 제출①건축주 사용 관한을 획득해야 석면조사결과 제출 가능②제출서류 1)일반건 축물 대장 2)신분증 사본(휴대폰인증) or 법인사업자등록증(법인)/고유번호증(기관)③제출방법:FAX(032-590- 4769) / E-mail (asbestos@keco.or.kr) \*소유주 명의로 가입3.석면조사결과 제출①'석면조사결과제출 바로가 기'누름②우측 하단의 [등록] 버튼을 누름③건축물 정보를 입력, 첨부파일을 업로드 \*준비해야할 첨부파일:석면조사결 과서 건축물석면지도(석면건축물일 경우만 해당)④[접수]버튼 누름→[출력]버튼 누름→'석면조사식별번호' 확인⑤정부 24누름, 접속Ⅱ.민원접수-정부24(온라인)1.회원가입:건축물 소유주의 명의로 가입2.건축주 사용 권한 승인을 위한 서 류 제출서식이 나타나지 않을 경우 : 민원안내→기관별민원→환경부→38.환경부 환경정책실 환경보건정책관 환경보건 관리과→건축물석면조사결과 보고서 누름3. 민원서식 작성석면관리정보망에서 자료등록 후 받은 식별번호 입력시 '소 유주가 존재하지 않습니다'라는 알림창이 뜰 경우 → 석면종합정보망의 성명을 공인인증서상의 성명과 동일하게 변경 하시면 됩니다.4.민원신청하기 누름5. 석면건축물일 경우(석면건축물 안전관리인 등록)'석면건축물 안전관리인 등록 바로가기'누름→'정부24' 홈페이지로 이동→공인인증서 로그인→민원접수**

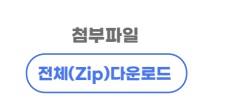

**건축물 [석면조사결과](https://www.mokpo.go.kr/www/ybscript.io/common/file_download/430313/418712/%25EA%25B1%25B4%25EC%25B6%2595%25EB%25AC%25BC%20%25EC%2584%259D%25EB%25A9%25B4%25EC%25A1%25B0%25EC%2582%25AC%25EA%25B2%25B0%25EA%25B3%25BC%20%25EC%25A0%259C%25EC%25B6%259C%20%25EB%25B0%25A9%25EB%25B2%2595%20%25EC%2595%2588%25EB%2582%25B4.jpg?pkey=63SNFm6AX) 제출 방법 안내.jpg (757 hit/ 74.1 KB) [미리보기](http://www.mokpo.go.kr/viewer2/viewer.php?url=https%253A%252F%252Fwww.mokpo.go.kr%252Fybscript.io%252Fcommon%252Ffile_download%252F430313%252F418712%252F1535350708.jpg&fn=f&rs=/view/&dcKey=6d773bd96c773094082cd0cb146e862b) 건축물 [석면조사결과](https://www.mokpo.go.kr/www/ybscript.io/common/file_download/430313/418713/%25EA%25B1%25B4%25EC%25B6%2595%25EB%25AC%25BC%20%25EC%2584%259D%25EB%25A9%25B4%25EC%25A1%25B0%25EC%2582%25AC%25EA%25B2%25B0%25EA%25B3%25BC%20%25EC%25A0%259C%25EC%25B6%259C%20%25EB%25B0%25A9%25EB%25B2%2595%20%25EC%2595%2588%25EB%2582%25B42.jpg?pkey=63SNFm6AX) 제출 방법 안내2.jpg (741 hit/ 82.2 KB) [미리보기](http://www.mokpo.go.kr/viewer2/viewer.php?url=https%253A%252F%252Fwww.mokpo.go.kr%252Fybscript.io%252Fcommon%252Ffile_download%252F430313%252F418713%252F1535350708_1.jpg&fn=f&rs=/view/&dcKey=6d773bd96c773094082cd0cb146e862b)**

**[목록](https://www.mokpo.go.kr/www/life_welfare/environmental_info/asbestos_safety/safety_control)**

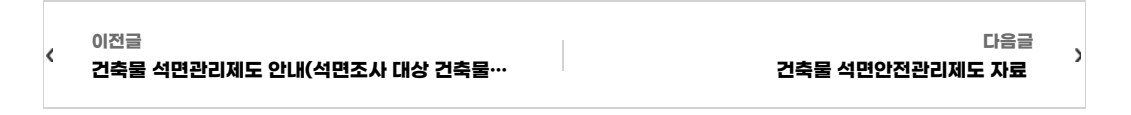

**COPYRIGHT ⓒ MOKPO-SI. ALL RIGHT RESERVED.**

## **MokPo-Si Web Contents**

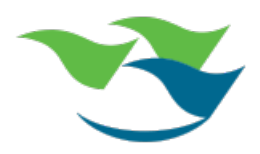